## **How to Access the NFHS Rules Test for 2018**

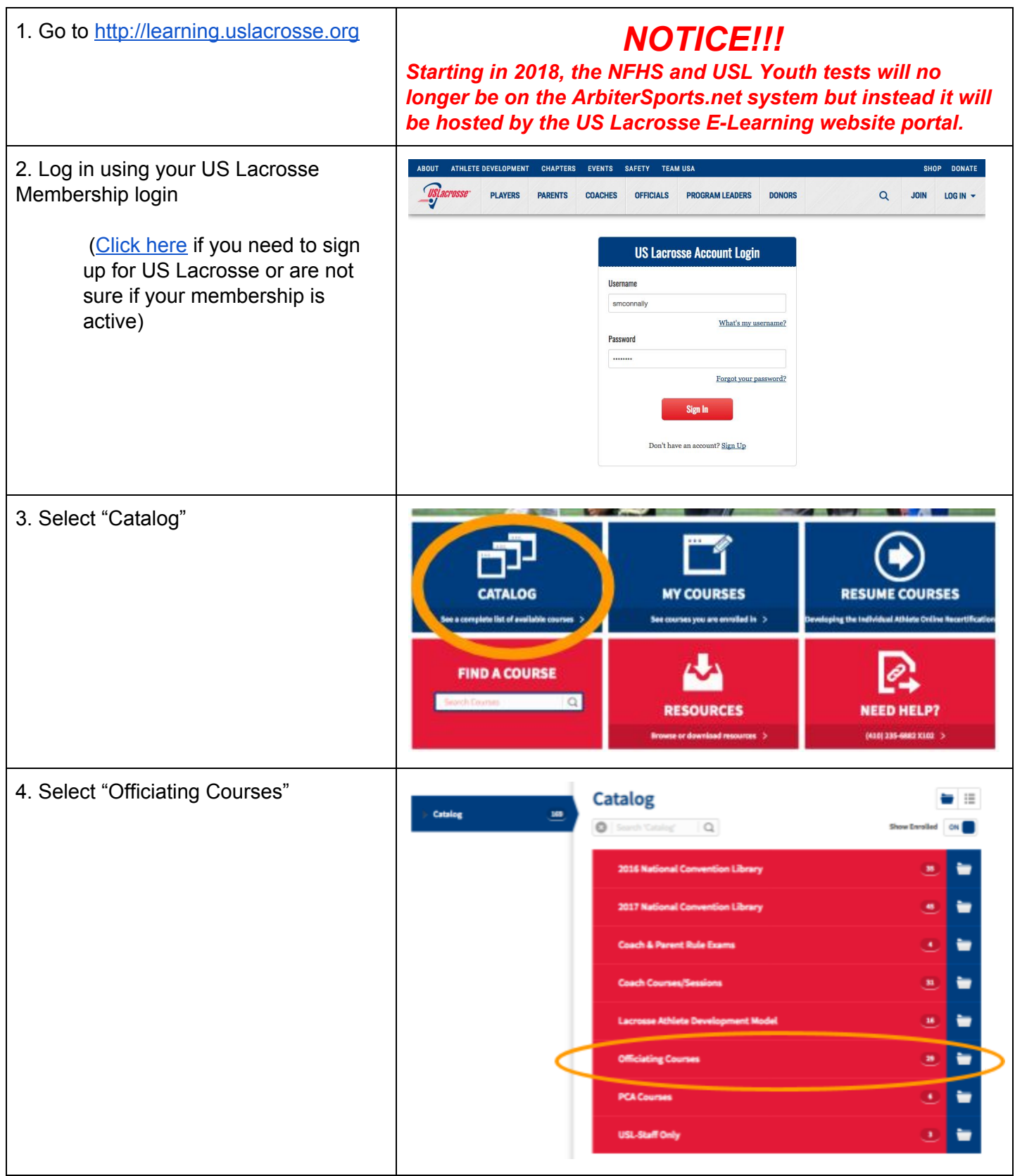

## **How to Access the NFHS Rules Test for 2018**

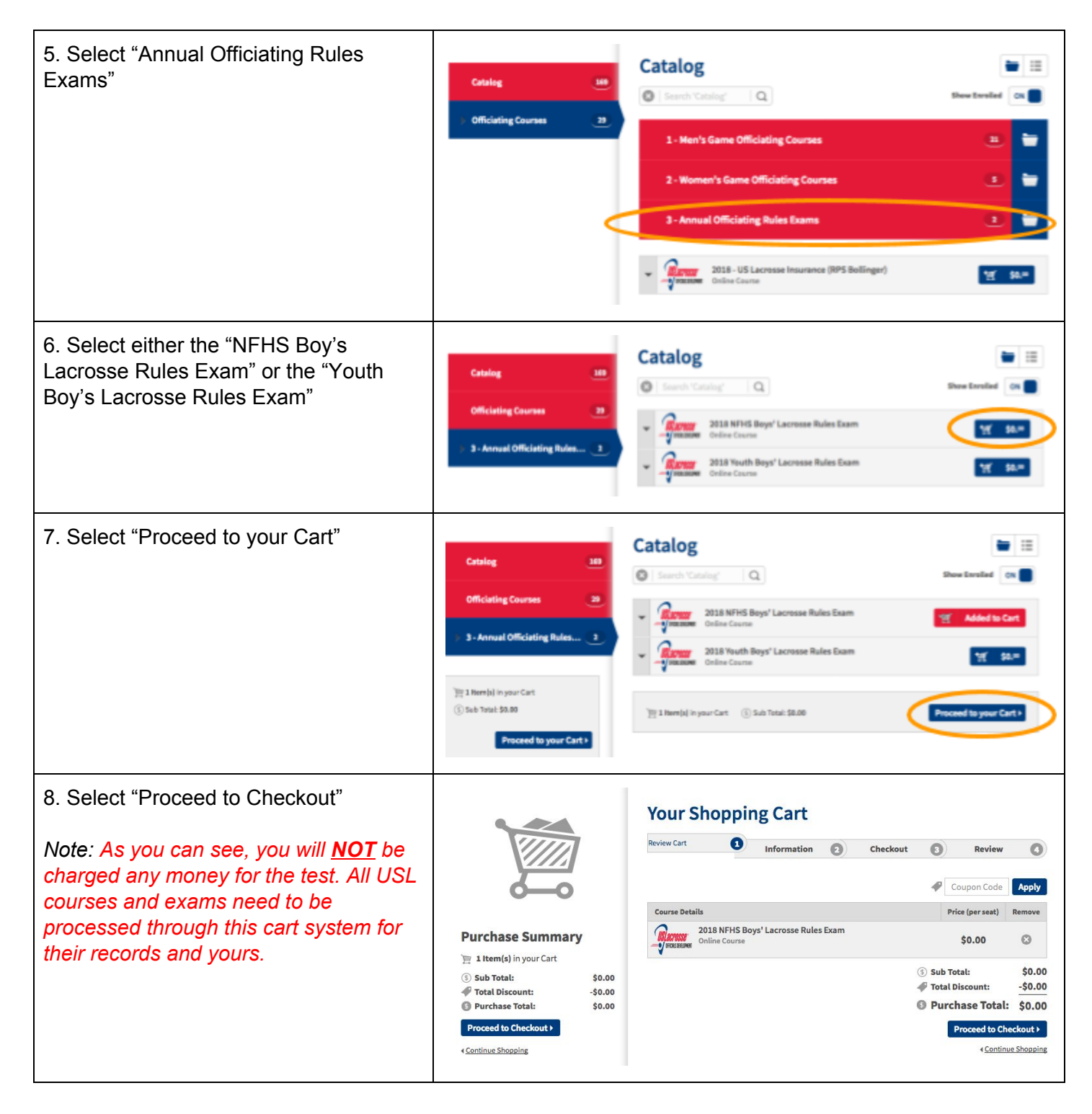

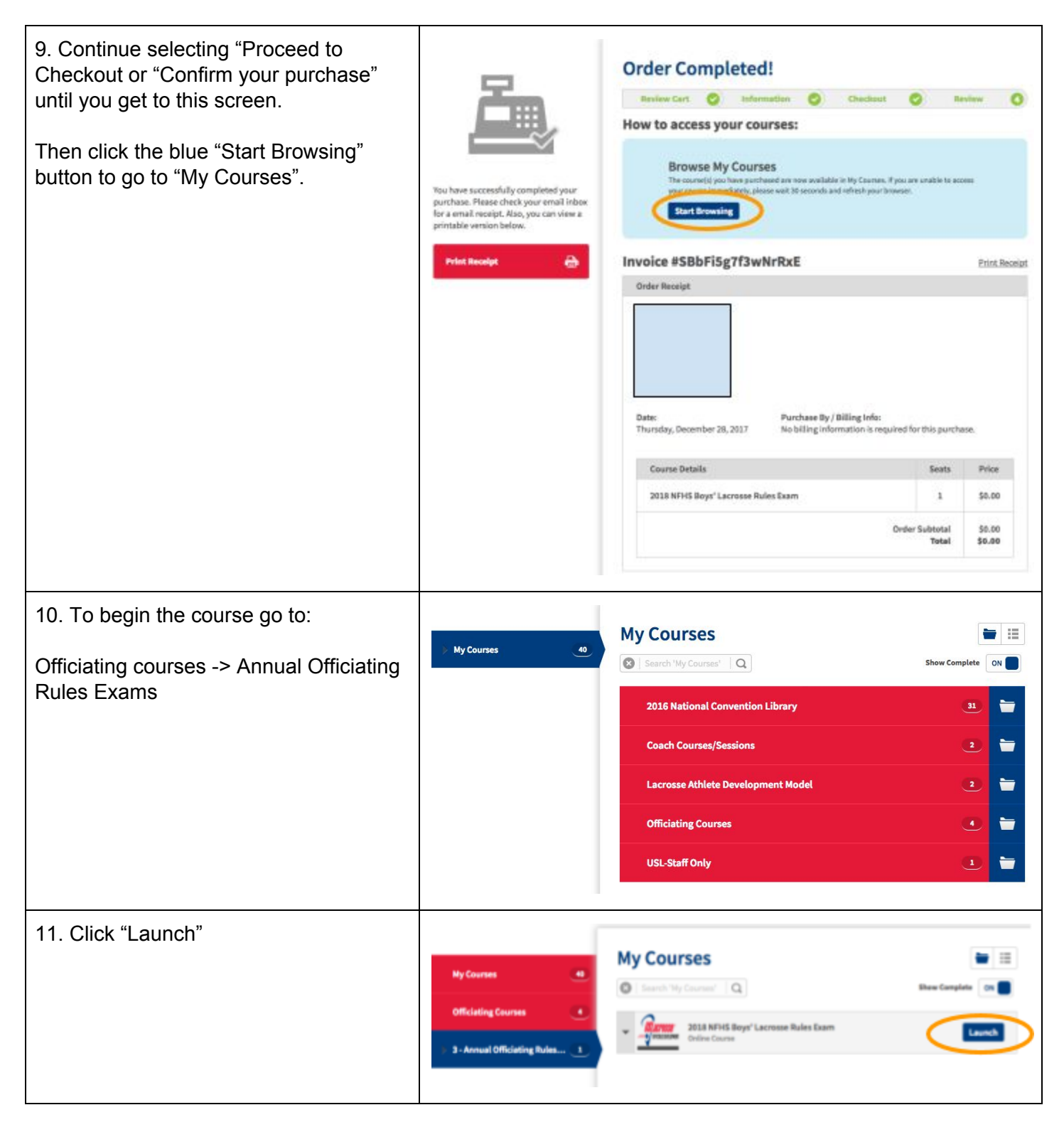

CLICK HERE TO [DOWNLOAD](https://drive.google.com/file/d/1YDlxh02EJk7PJbly-56RdXInDTpz9tdE/view?usp=sharing) Paper Version of NFHS Test